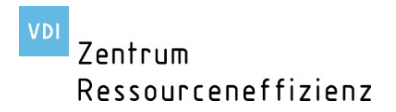

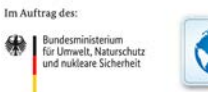

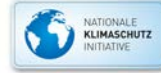

## Kumulierter Rohstoffaufwand (KRA) – VDI 4800 Blatt 2

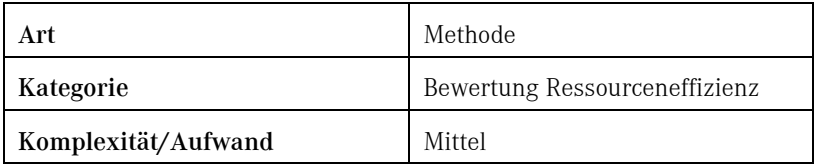

## 1 BESCHREIBUNG

Als ein Indikator zur Bewertung der Ressourceneffizienz hinsichtlich der Rohstoffressourcen kann der Kumulierte Rohstoffaufwand (KRA) genutzt werden. Der KRA wird berechnet aus der Summe aller Rohstoffe mit Ausnahme von Wasser und Luft, die in ein System, z. B. ein Produkt, eingehen, und umfasst alle Lebenswegphasen.

Der Indikator wird in Gewichtseinheiten, z. B. in Tonnen, angegeben. Als Bezugsgröße sollte eine funktionelle Einheit verwendet werden, um den Nutzen möglichst lösungsneutral vergleichen zu können.

Wenn keine Datensätze für den KRA vorliegen, sind diese selbst zu ermitteln. Es empfiehlt sich, folgende Kategorien separat auszuweisen:

- KRA von nicht erneuerbaren Energierohstoffen,
- KRA von mineralischen Rohstoffen zur Metallerzeugung,
- KRA von anderen mineralischen Rohstoffen (nicht zur Metallerzeugung),
- KRA von biotischen Rohstoffen. [1]

## Welche Daten werden benötigt?

Für eine Berechnung des Kumulierten Rohstoffaufwands (KRA) in der eigenen Herstellung sind für die Verfahrens- und Prozessschritte Energieverbräuche messtechnisch zu erfassen sowie Materialeinsätze zu bestimmen.

Spezifisch KRA-Werte von eingesetzten Rohstoffen und Energieträgern lassen sich aus Datensätzen entnehmen, welche die vorgelagerten Prozesse einbeziehen. Diese können aus frei zugänglichen Datenbanken (z. B. Internet-Portal ProBas des Umweltbundesamtes [2]) oder kommerziellen Datenbanken entnommen werden.

## 2 LITERATUR

- [1] VDI 4800 Blatt 2:2018-03: Verein Deutscher Ingenieure e.V., Ressourceneffizienz – Bewertung des Rohstoffaufwandes. Beuth Verlag GmbH, Berlin.
- [2] Umweltbundesamt (2015): Prozessorientierte Basisdaten für Umweltmanagementsysteme (ProBas) [online]. Umweltbundesamt, 12. Februar 2015 [abgerufen am: 14. November 2018], verfügbar unter: http://www.probas.umweltbundesamt.de/php/index.php